# **JC-350**

# **Versionsupdate von V. 1.16 auf V. 1.18**

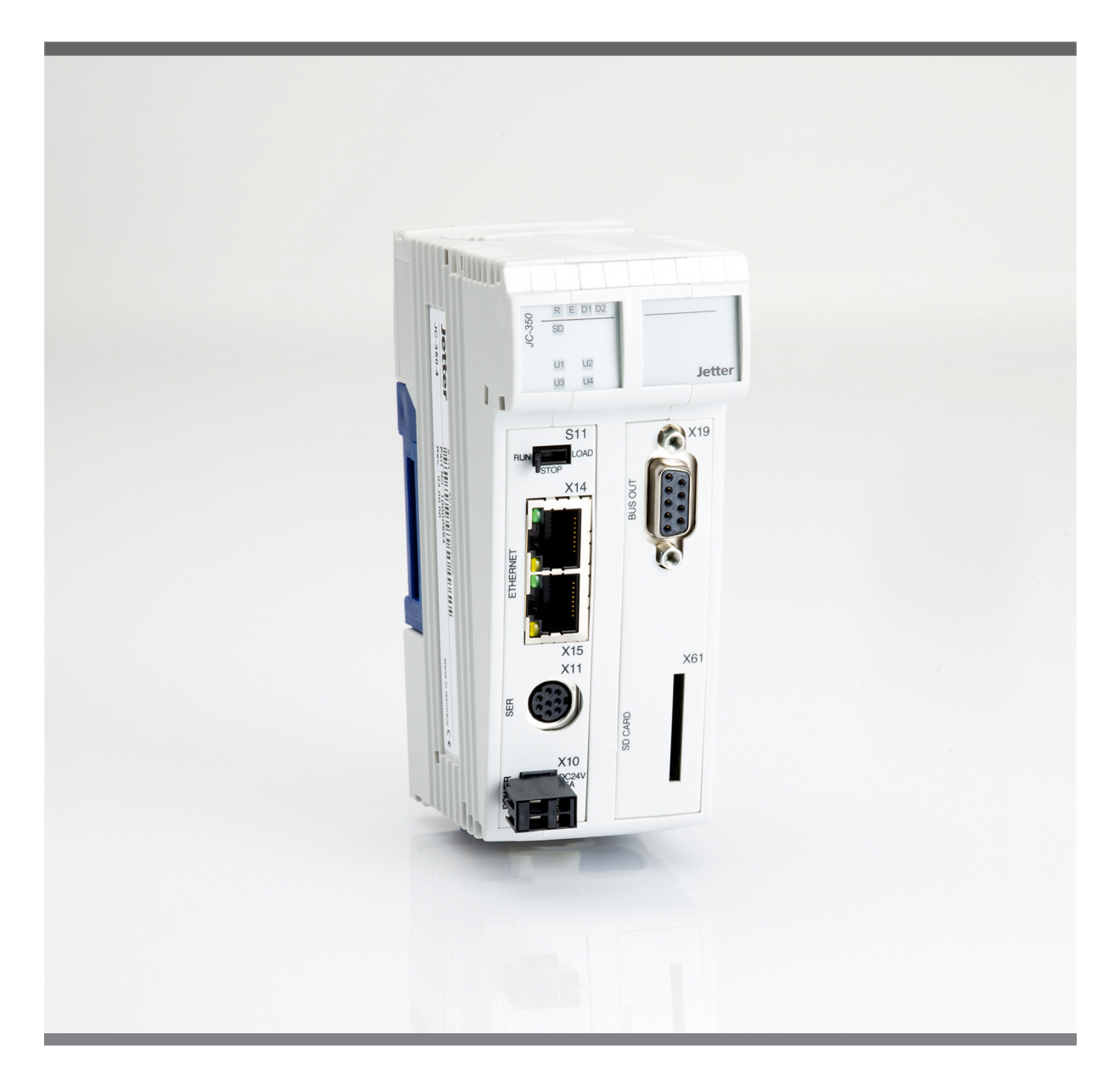

# Versionsupdate

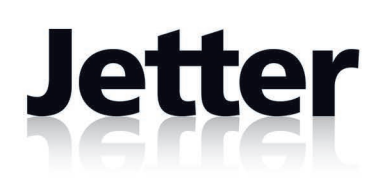

Version 1.01 September 2013 / Printed in Germany

Dieses Versionsupdate hat die Jetter AG mit der gebotenen Sorgfalt und basierend auf dem ihr bekannten Stand der Technik erstellt.

Bei Änderungen, Weiterentwicklungen oder Erweiterungen bereits zur Verfügung gestellter Produkte wird ein überarbeitetes Versionsupdate nur beigefügt, sofern dies gesetzlich vorgeschrieben oder von der Jetter AG für sinnvoll erachtet wird. Die Jetter AG übernimmt keine Haftung und Verantwortung für inhaltliche oder formale Fehler, fehlende Aktualisierungen sowie daraus eventuell entstehende Schäden oder Nachteile.

Die in dem Versionsupdate aufgeführten Logos, Bezeichnungen und Produktnamen sind geschützte Marken der Jetter AG, der mit ihr verbundenen Unternehmen oder anderer Inhaber und dürfen nicht ohne Einwilligung des jeweiligen Inhabers verwendet werden.

## **Inhaltsverzeichnis**

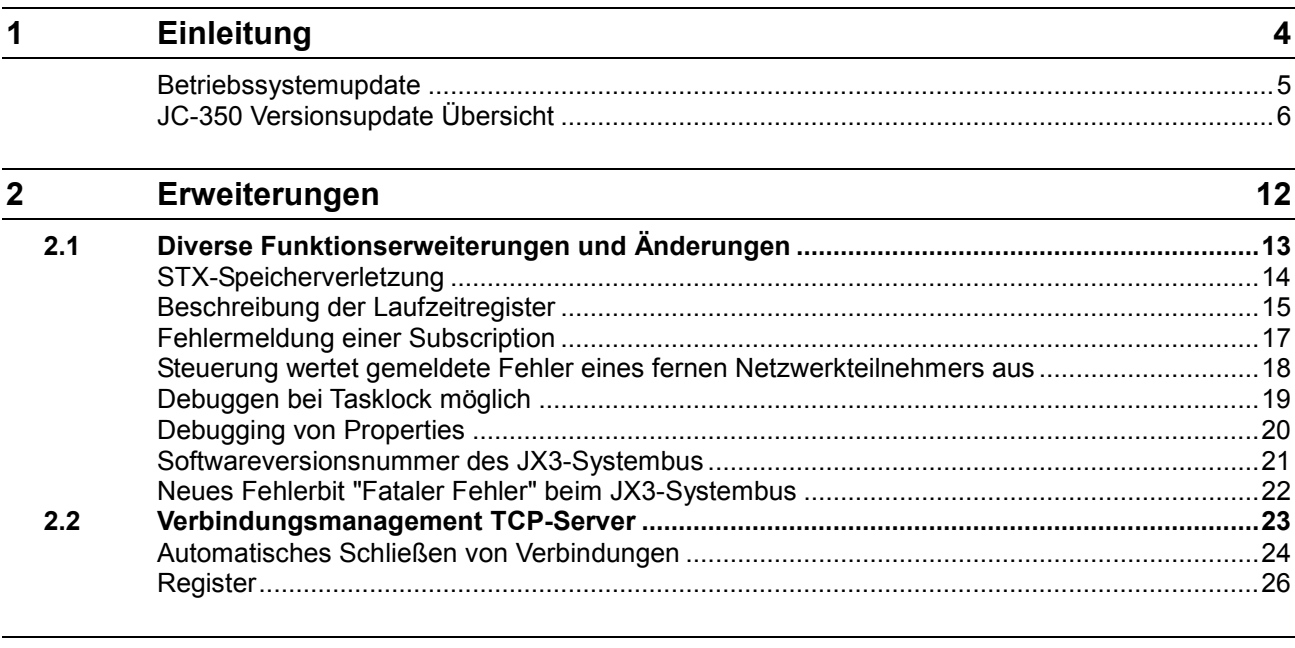

### **3 [Beseitigte Software-Bugs](#page-27-0) 28**

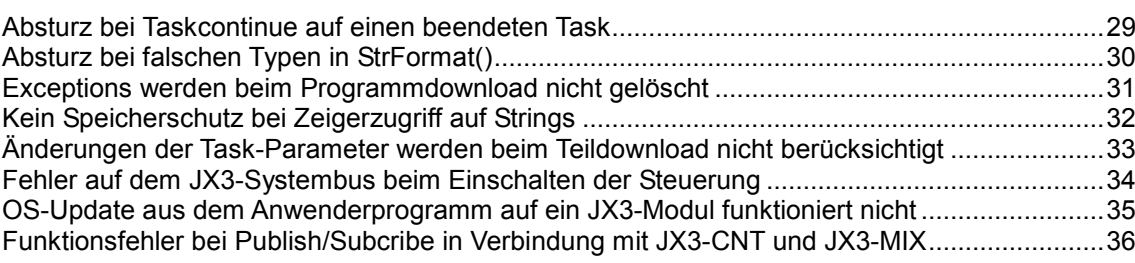

# <span id="page-3-0"></span>**1 Einleitung**

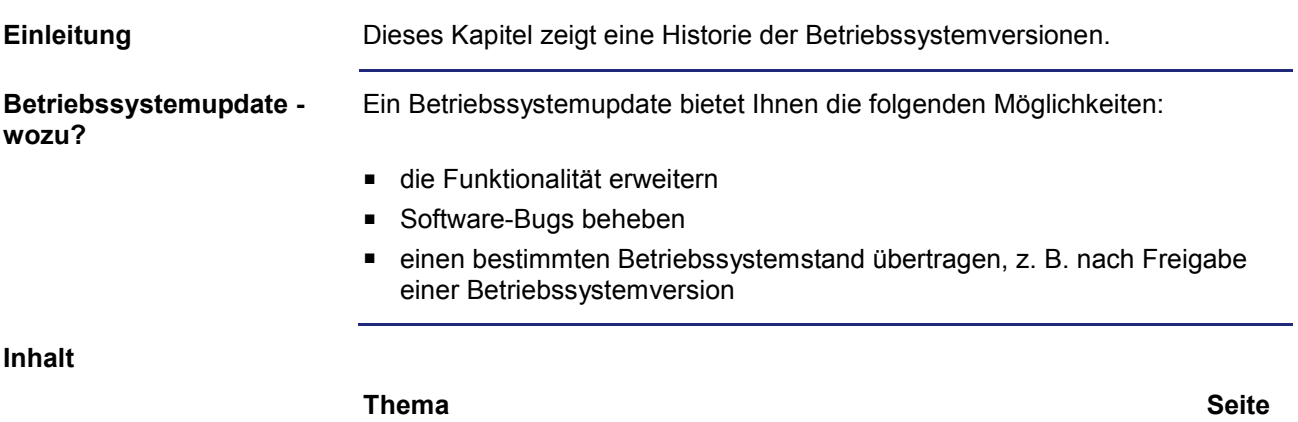

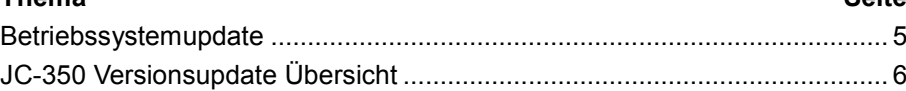

### <span id="page-4-0"></span>**Betriebssystemupdate**

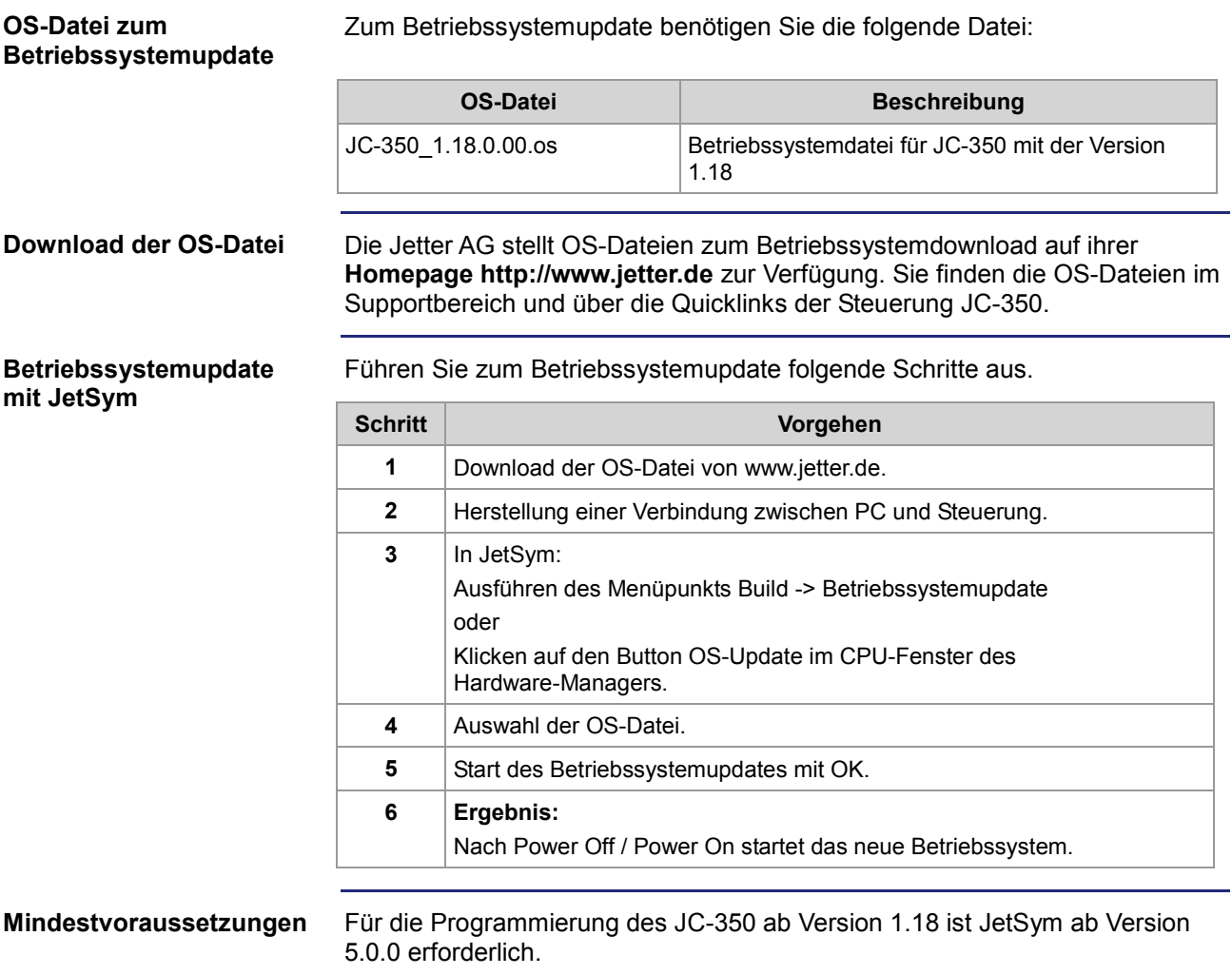

### <span id="page-5-0"></span>**JC-350 Versionsupdate Übersicht**

**V 1.04**

Die folgende Tabelle zeigt eine Übersicht über neu hinzugekommene Funktionen und die beseitigten Software-Bugs der Betriebssystemversion 1.04:

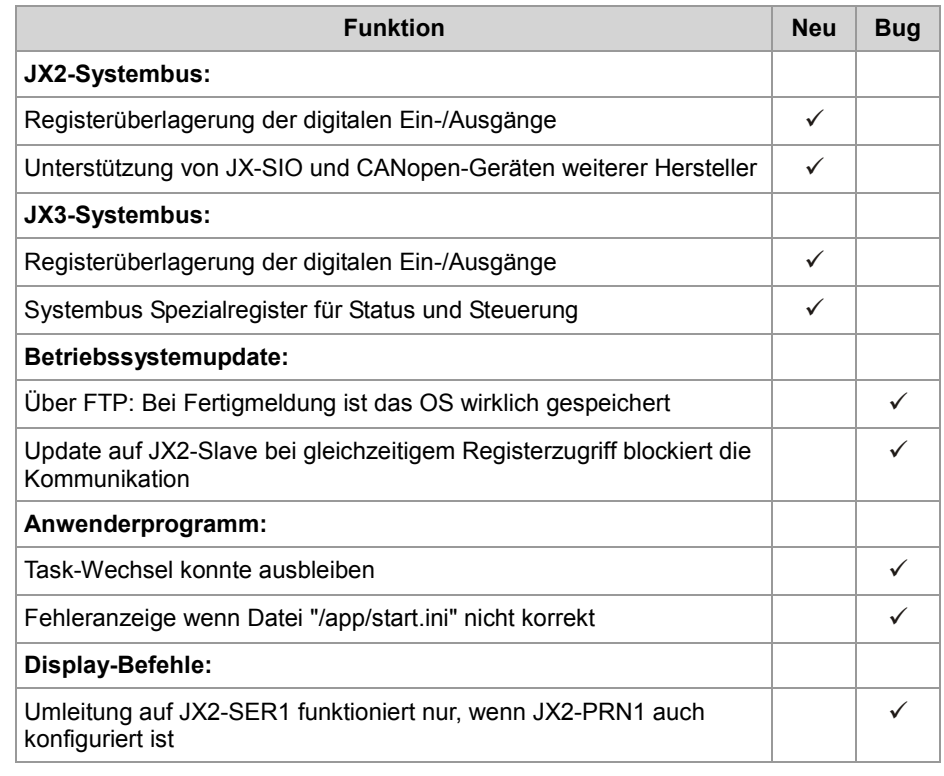

**V 1.05**

Die folgende Tabelle zeigt eine Übersicht über neu hinzugekommene Funktionen und die beseitigten Software-Bugs der Betriebssystemversion 1.05:

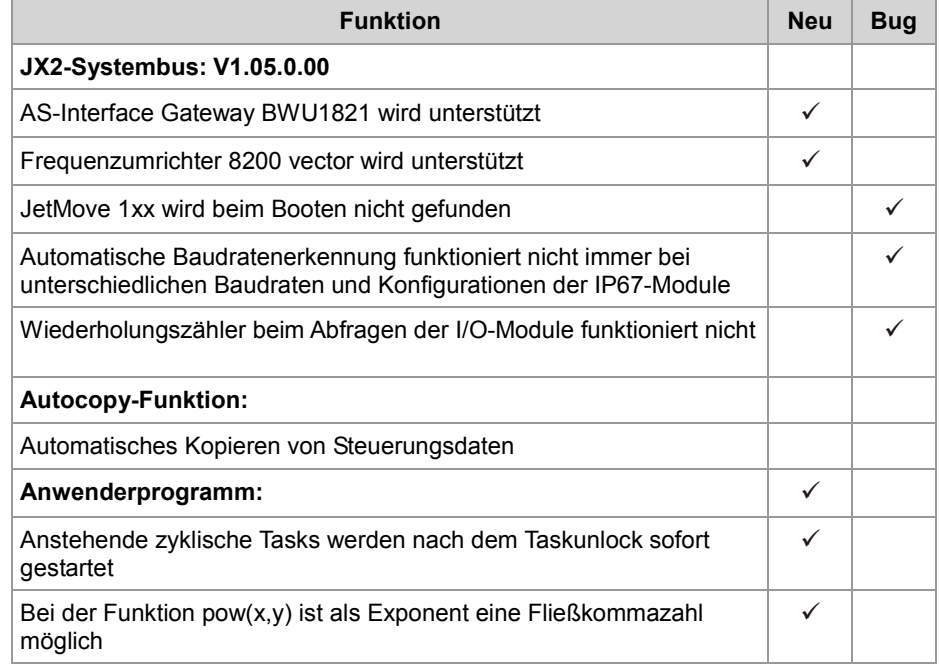

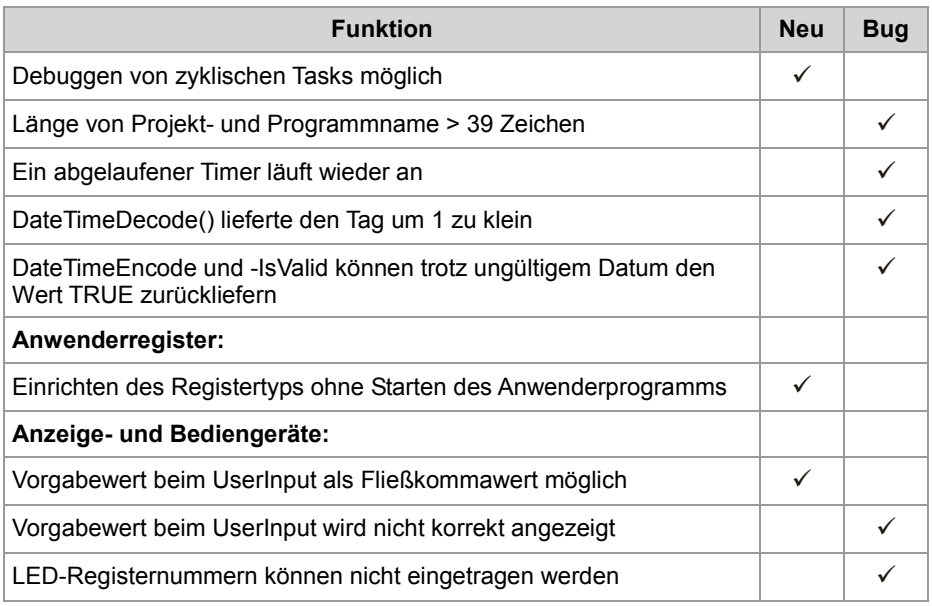

### **V 1.08**

Die folgende Tabelle zeigt eine Übersicht über neu hinzugekommene Funktionen und die beseitigten Software-Bugs der Betriebssystemversion 1.08:

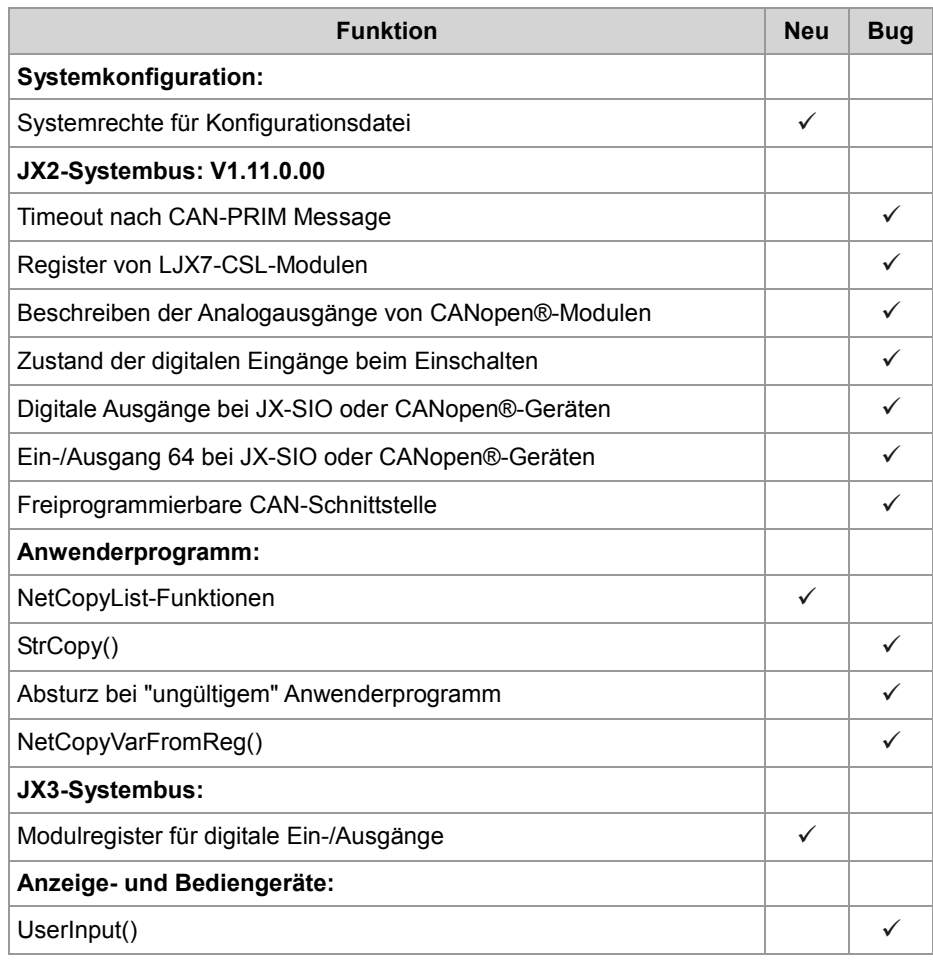

**V 1.09**

Die folgende Tabelle zeigt eine Übersicht über neu hinzugekommene Funktionen und die beseitigten Software-Bugs der Betriebssystemversion 1.09:

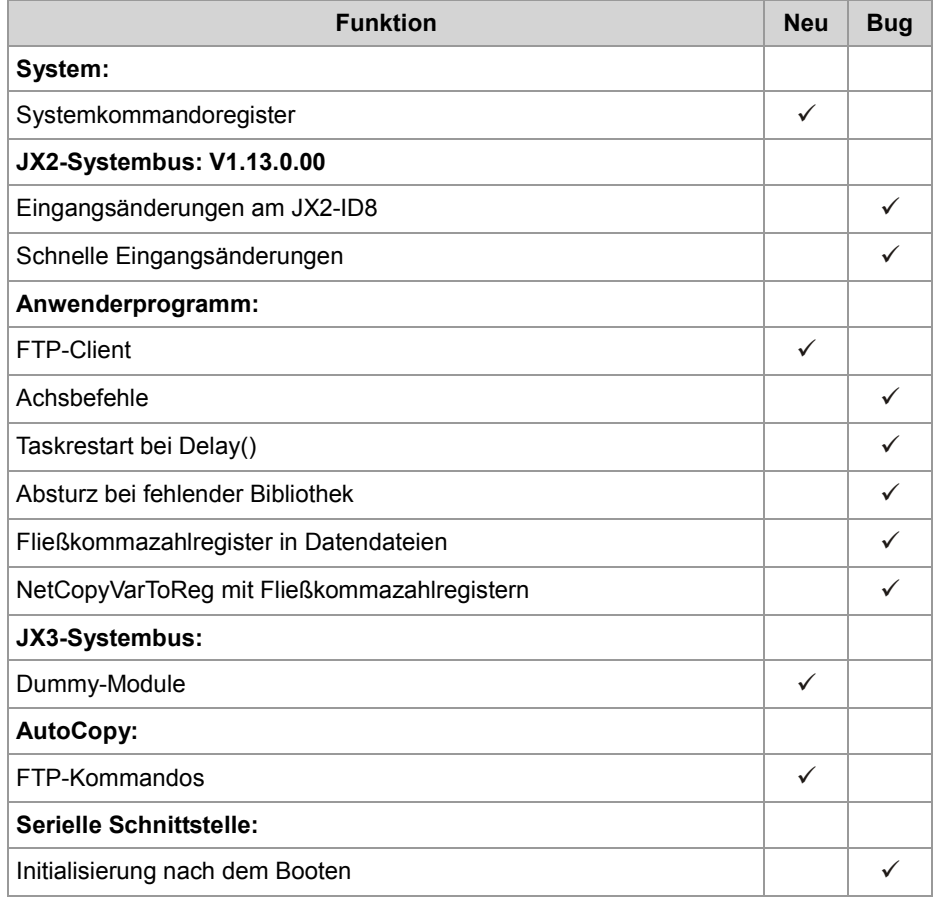

**V 1.10**

Die folgende Tabelle zeigt eine Übersicht über neu hinzugekommene Funktionen und die beseitigten Software-Bugs der Betriebssystemversion 1.10:

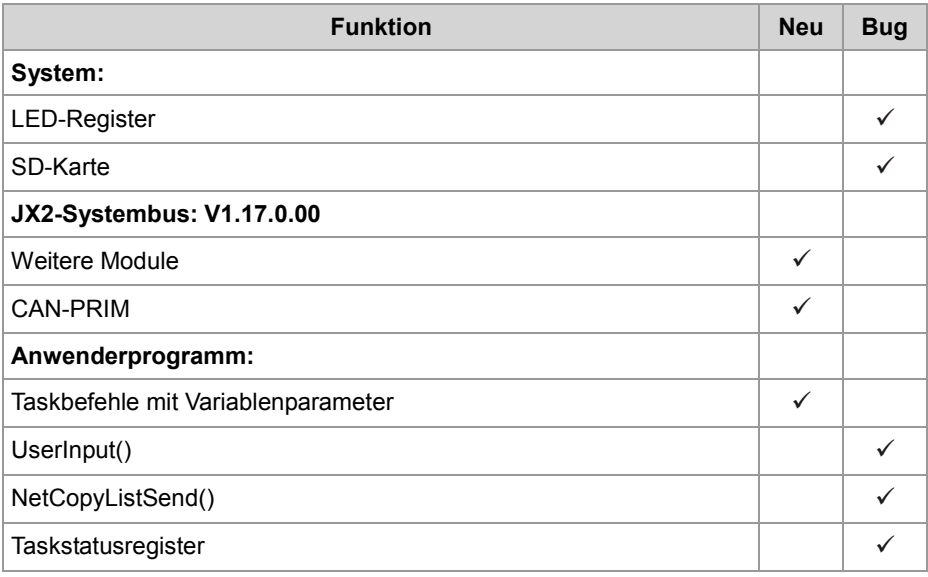

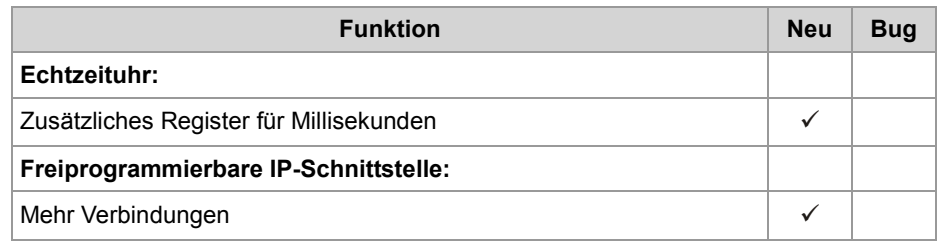

**V 1.12**

Die folgende Tabelle zeigt eine Übersicht über neu hinzugekommene Funktionen und die beseitigten Software-Bugs der Betriebssystemversion 1.12:

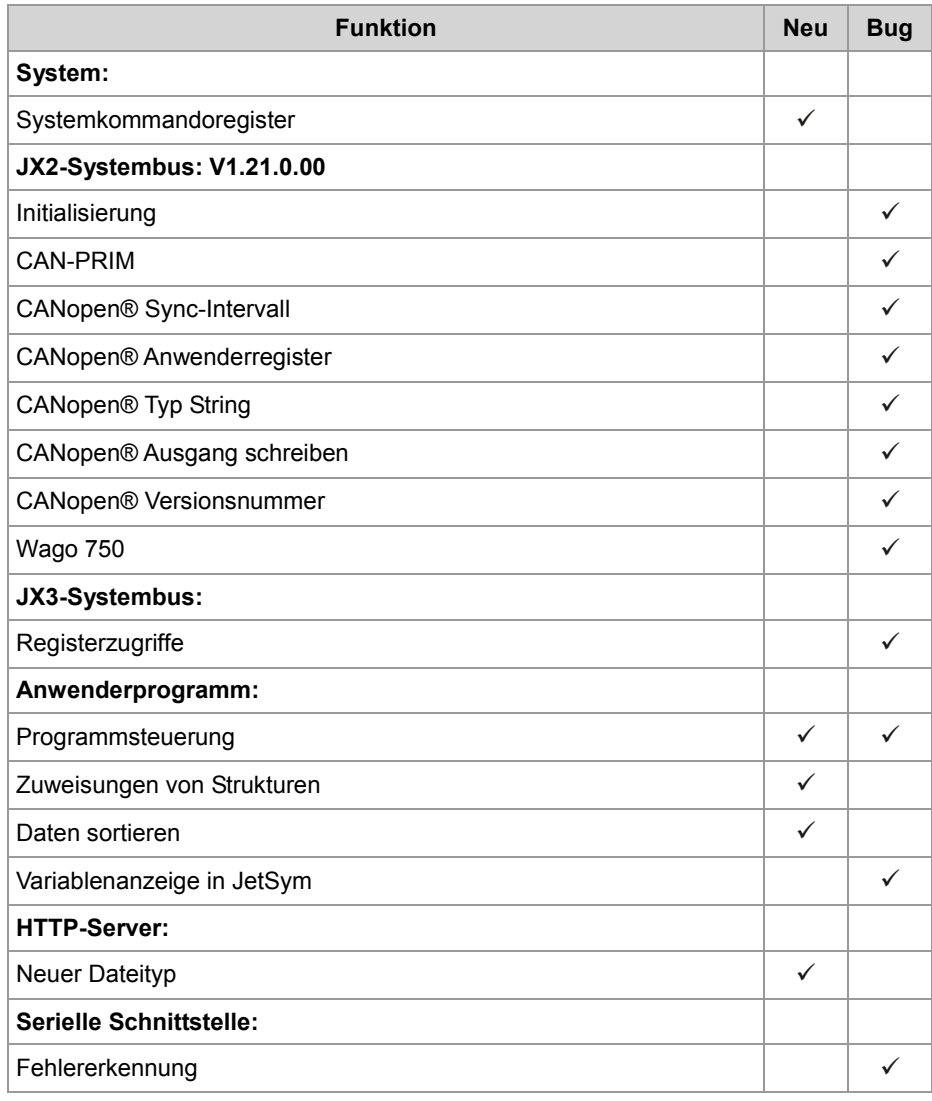

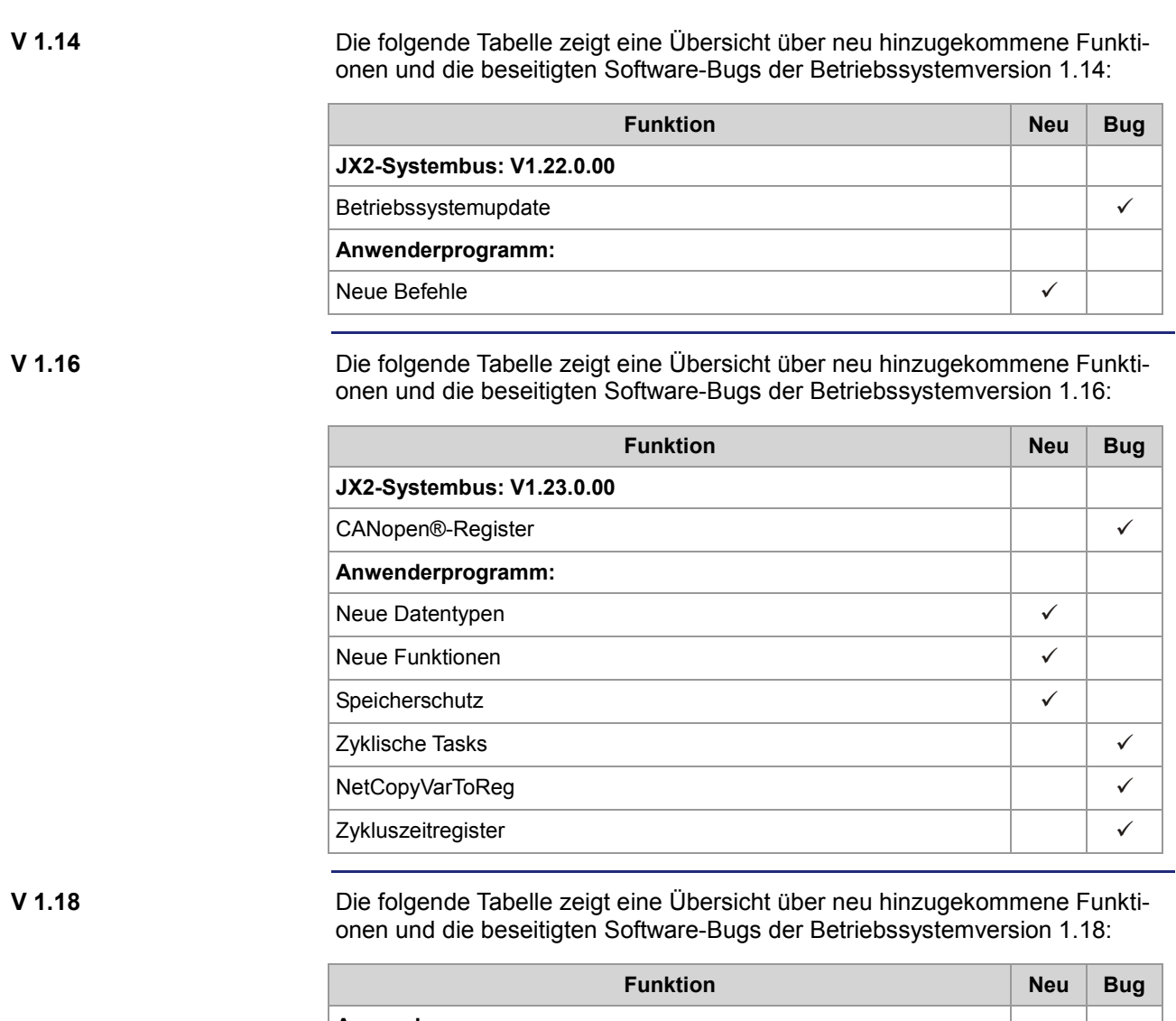

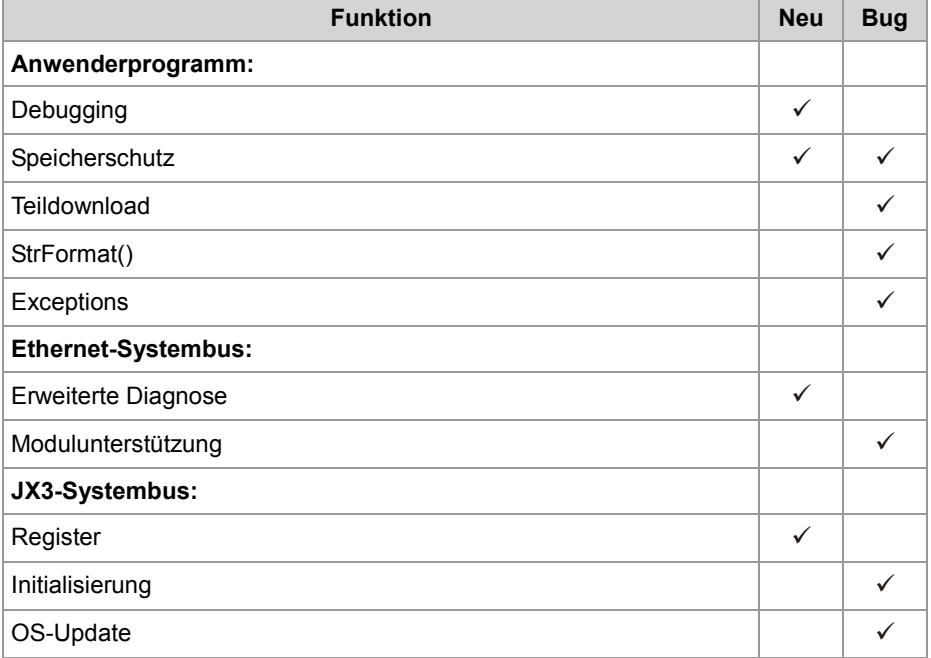

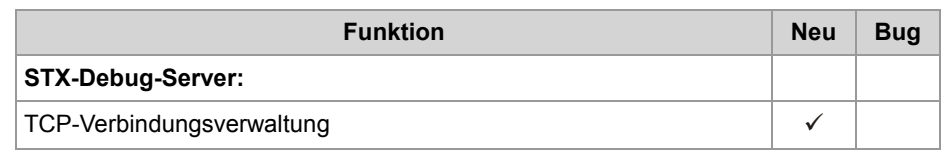

## <span id="page-11-0"></span>**2 Erweiterungen**

#### **Einleitung**

Die Entwicklung der Jetter AG erweitert ständig die Funktionen der Steuerung JC-350. Durch ein Betriebssystemupdate lässt sich die Funktionalität der Steuerung um die neuen Funktionen erweitern. Sie benötigen dazu ...

- eine OS-Datei
- das Softwaretool JetSym
- eine Verbindung zwischen dem PC und der Steuerung

**Inhalt**

### **Thema Seite** Diverse [Funktionserweiterungen und Änderungen](#page-12-0) ...................................... [13](#page-12-0) [Verbindungsmanagement TCP-Server.](#page-22-0)........................................................ [23](#page-22-0)

# <span id="page-12-0"></span>**2.1 Diverse Funktionserweiterungen und Änderungen**

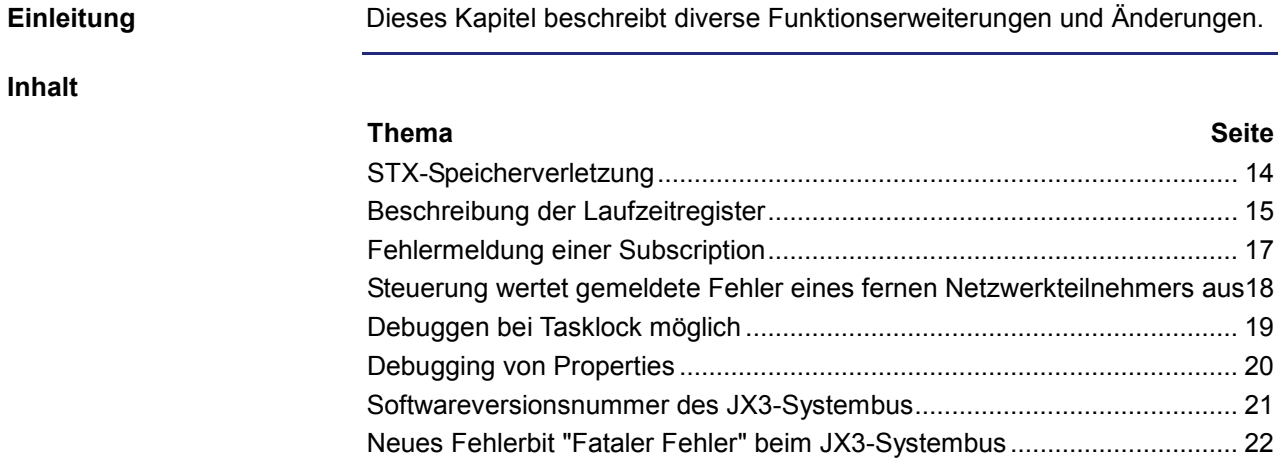

### <span id="page-13-0"></span>**STX-Speicherverletzung**

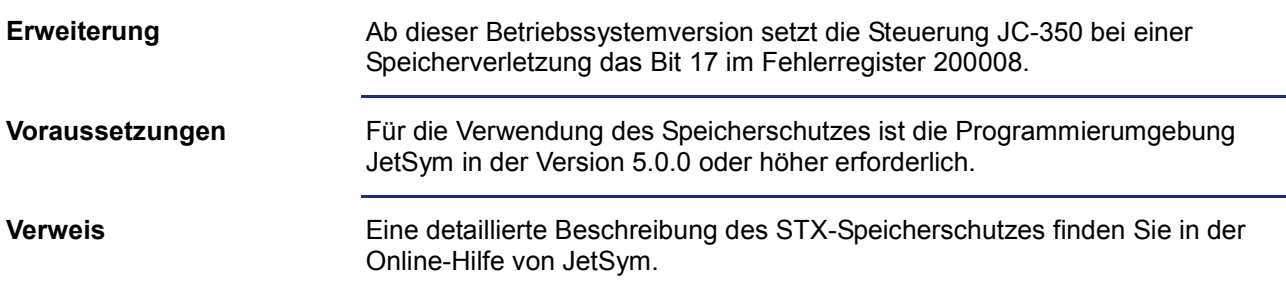

### <span id="page-14-0"></span>**Beschreibung der Laufzeitregister**

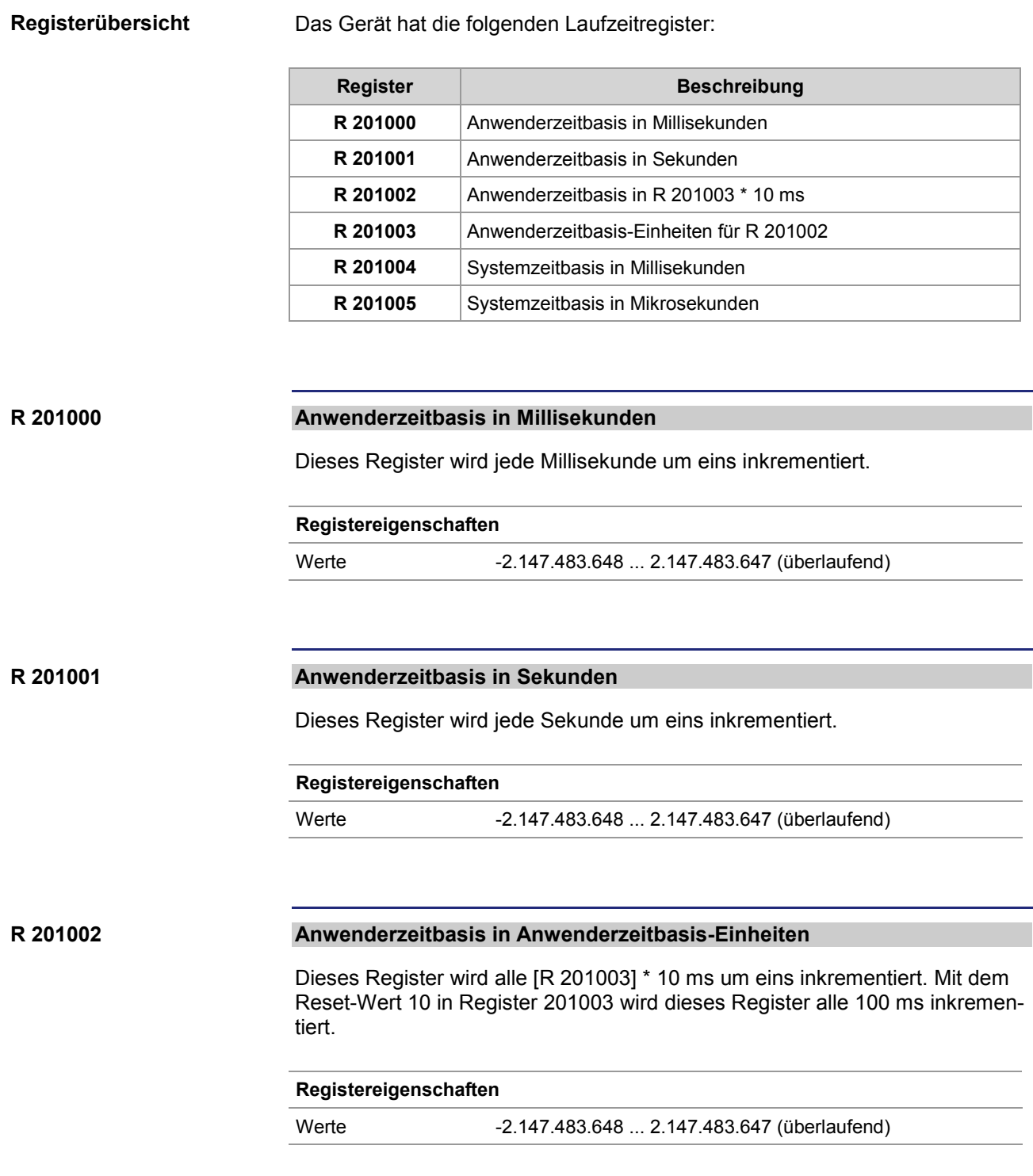

#### **R 201003**

#### **Anwenderzeitbasis-Einheiten für R 201002**

Dieses Register enthält den Multiplikator für das Laufzeitregister R 201002.

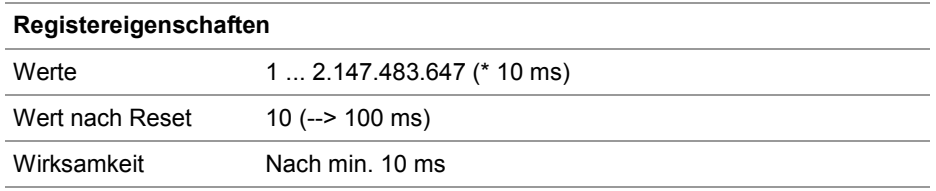

#### **R 201004**

#### **Systemzeitbasis in Millisekunden**

Dieses Register wird jede Millisekunde um eins inkrementiert.

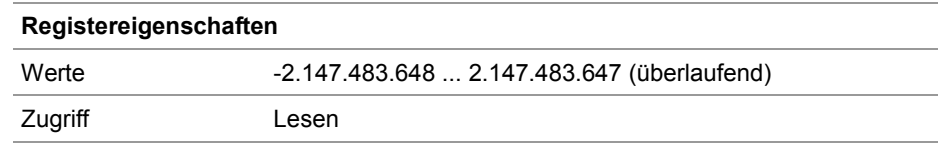

#### **R 201005**

#### **Systemzeitbasis in Mikrosekunden**

Dieses Register wird jede Mikrosekunde um eins inkrementiert.

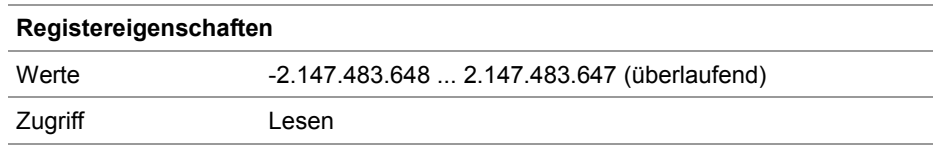

### <span id="page-16-0"></span>**Fehlermeldung einer Subscription**

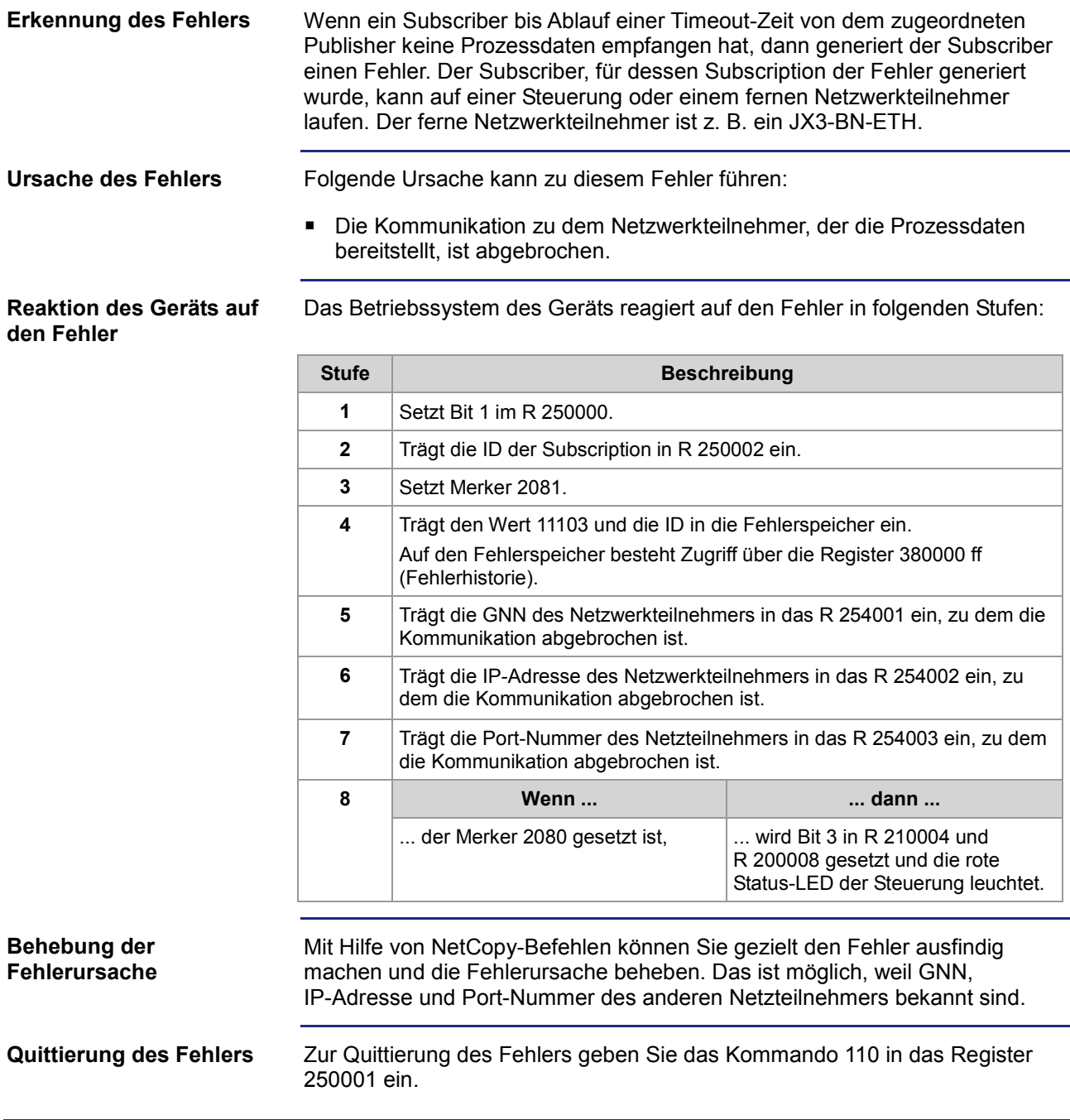

### <span id="page-17-0"></span>**Steuerung wertet gemeldete Fehler eines fernen Netzwerkteilnehmers aus**

#### **Zugriff auf die Statusregister**

Die Steuerung greift lesend auf den Inhalt der folgenden Statusregister aller Netzwerkteilnehmer am Jetter-Ethernet-Systembus zu.

Der Zugriff geschieht über die Register 39nnn0 bis 39nnn5 (GNN: nnn = 001 ... 199).

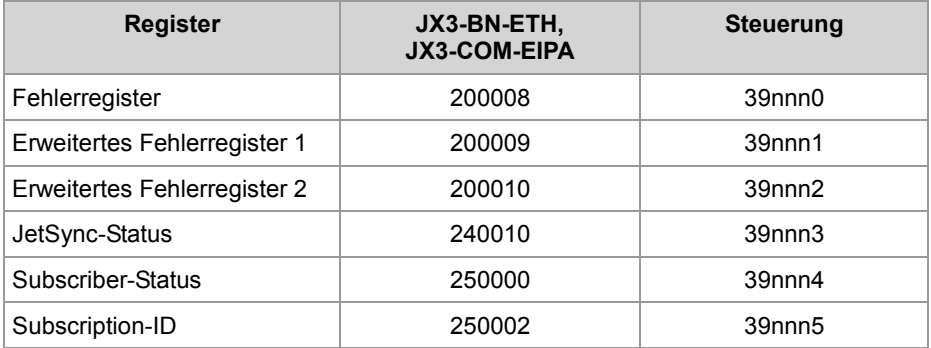

In Register 250002 trägt das Betriebssystem die ID der Subscription ein, für die der letzte Fehler gemeldet wurde.

#### **Fehlerauswertung**

Sobald Register 39nnn0 den Wert ungleich Null hat, ist ein Fehler aufgetreten. Diesen Fehler hat ein Netzwerkteilnehmer der Steuerung über seine Statusregister gemeldet.

Das Betriebssystem der Steuerung reagiert dann in folgenden Stufen:

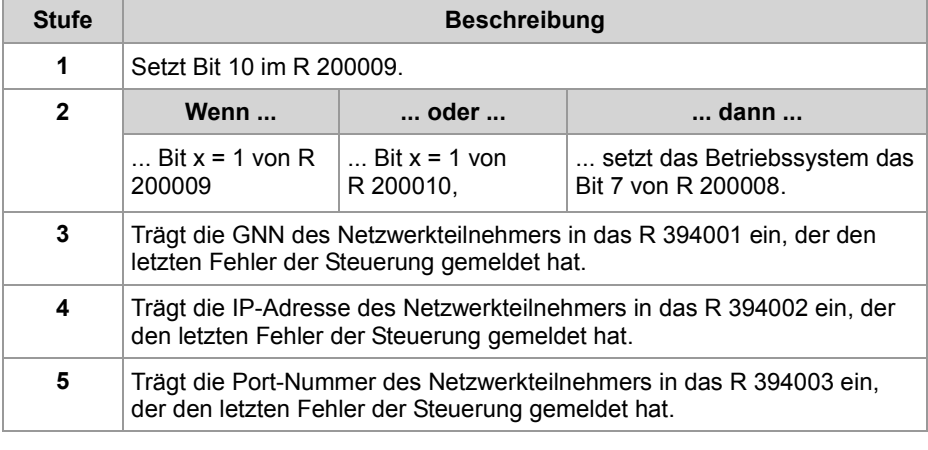

#### **Behebung der Fehlerursache**

Mit Hilfe von NetCopy-Befehlen können Sie gezielt den Fehler ausfindig machen und die Fehlerursache beheben. Das ist möglich, weil GNN, IP-Adresse und Port-Nummer des anderen Netzwerkteilnehmers bekannt sind.

Sorgen Sie dafür, dass im Anwenderprogramm die Inhalte der Register 39nnn0 bis 39nnn5 gelesen werden. Wenn noch weitere Register den Wert ungleich Null haben, dann haben noch weitere Netzwerkteilnehmer einen Fehler gemeldet. Diese Fehler müssen Sie auch beheben.

### <span id="page-18-0"></span>**Debuggen bei Tasklock möglich**

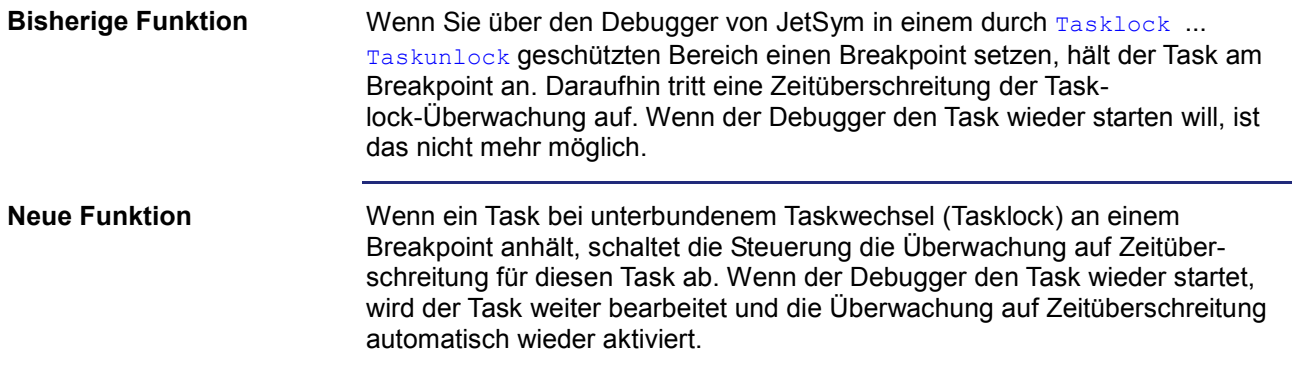

### <span id="page-19-0"></span>**Debugging von Properties**

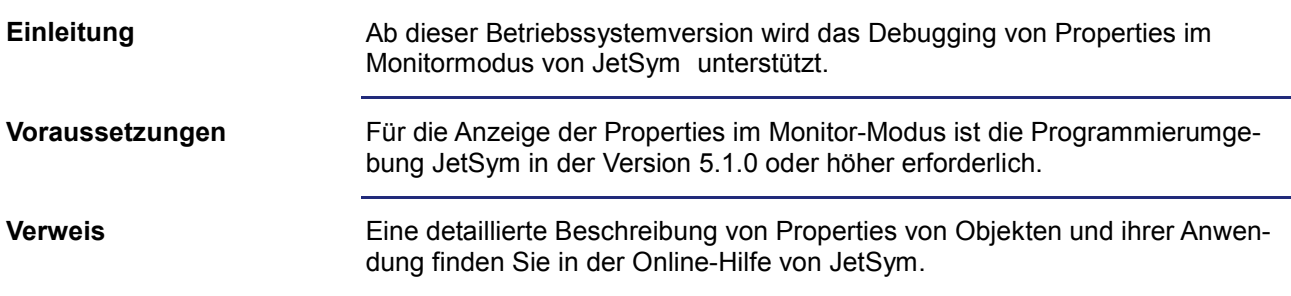

### <span id="page-20-0"></span>**Softwareversionsnummer des JX3-Systembus**

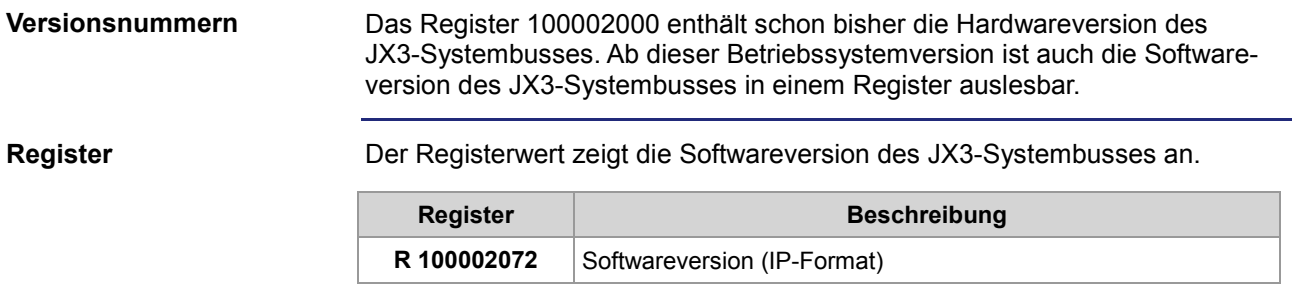

## <span id="page-21-0"></span>**Neues Fehlerbit "Fataler Fehler" beim JX3-Systembus**

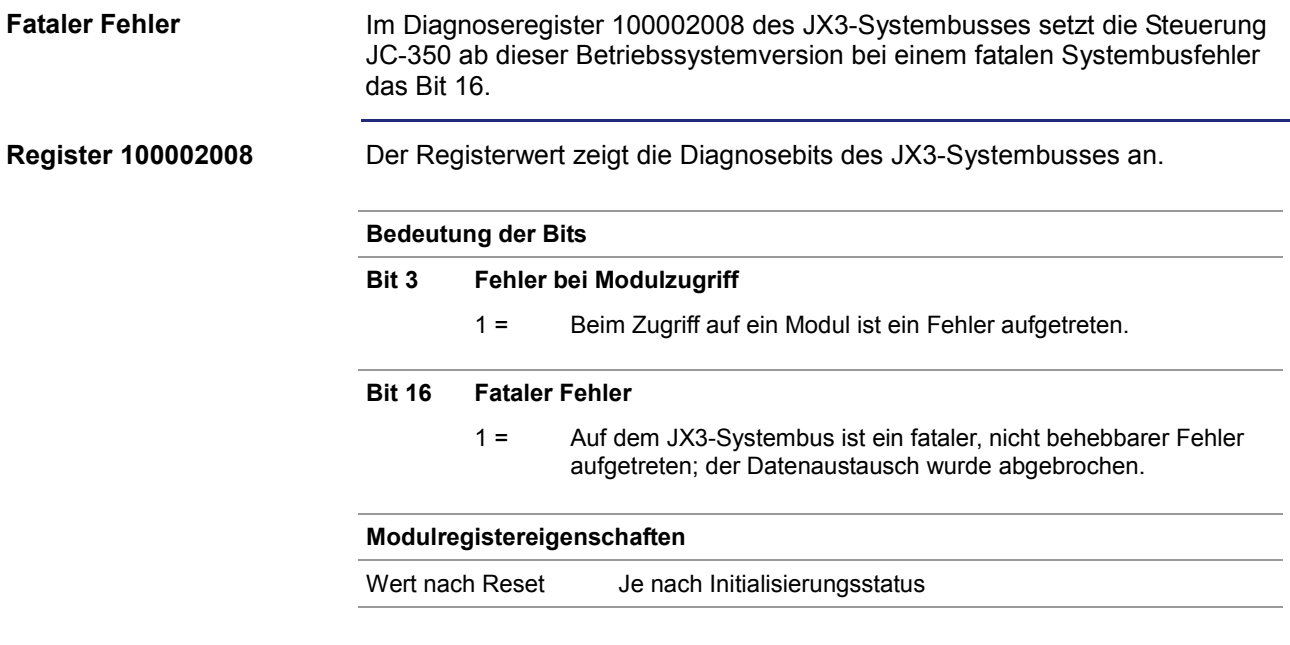

# <span id="page-22-0"></span>**2.2 Verbindungsmanagement TCP-Server**

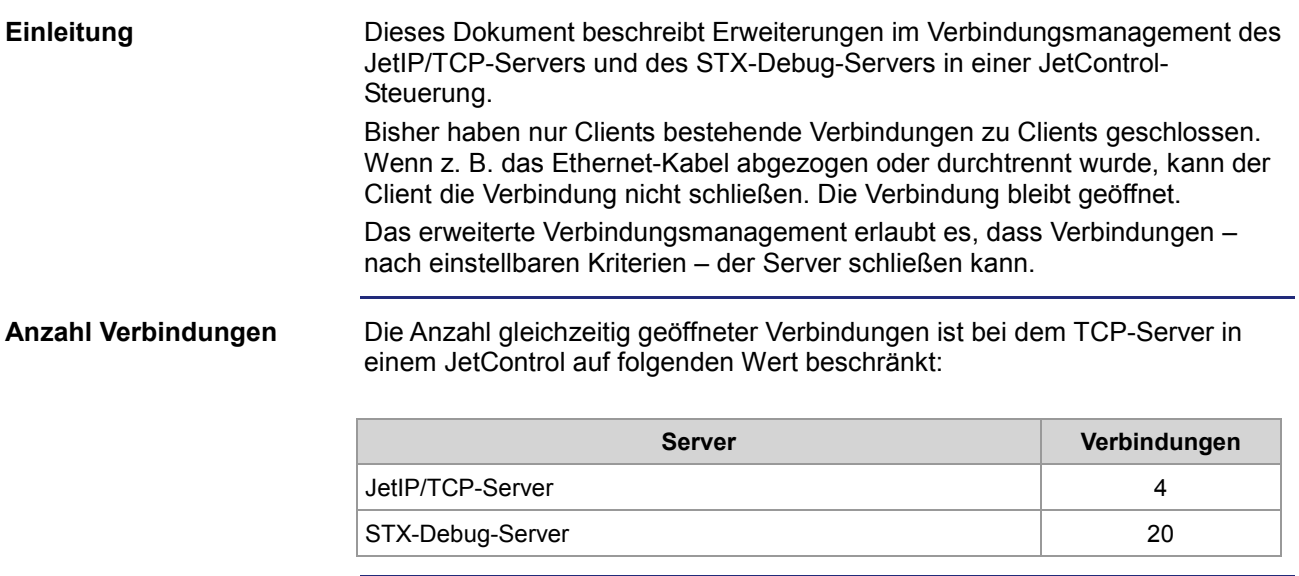

**Inhalt**

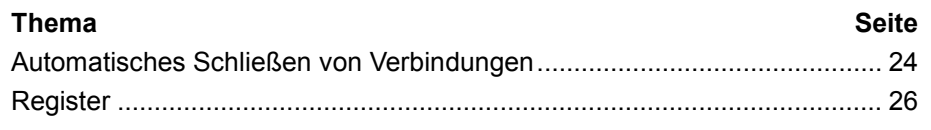

### <span id="page-23-0"></span>**Automatisches Schließen von Verbindungen**

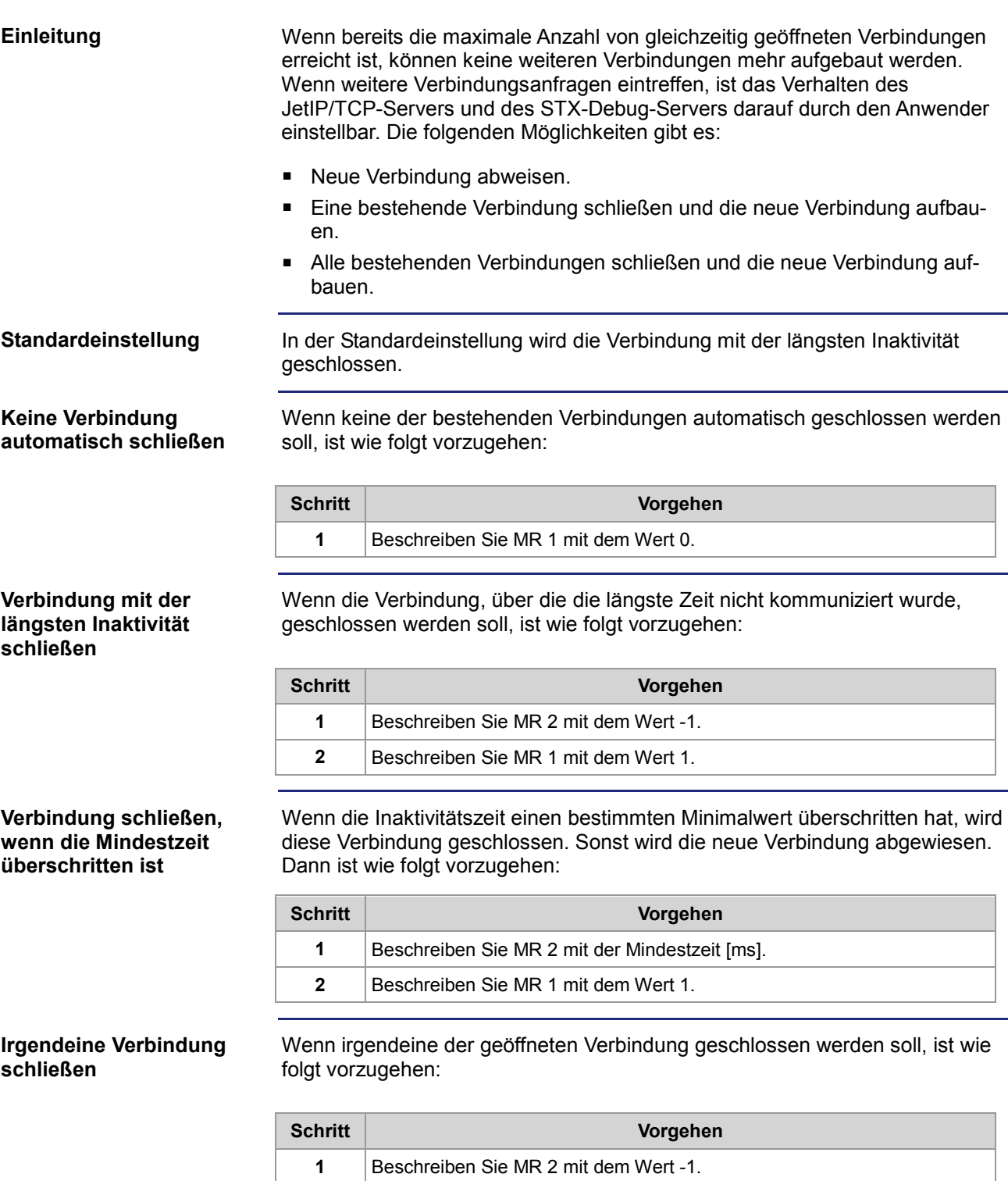

**2** Beschreiben Sie MR 1 mit dem Wert 2.

#### **Alle Verbindungen schließen, die länger als eine Mindestzeit nicht mehr aktiv waren**

Wenn alle inaktiven geöffneten Verbindungen geschlossen werden sollen, ist wie folgt vorzugehen:

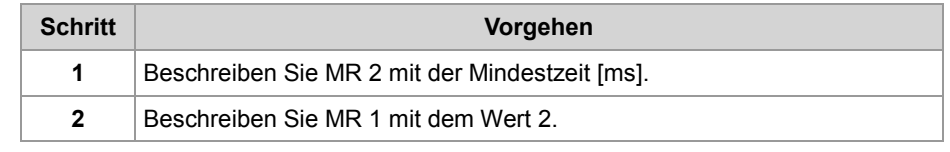

### <span id="page-25-0"></span>**Register**

#### **Registernummern**

Die zu verwendenden Registernummern ergeben sich aus der Addition der steuerungsabhängigen Basisregisternummer und der Modulregisternummer.

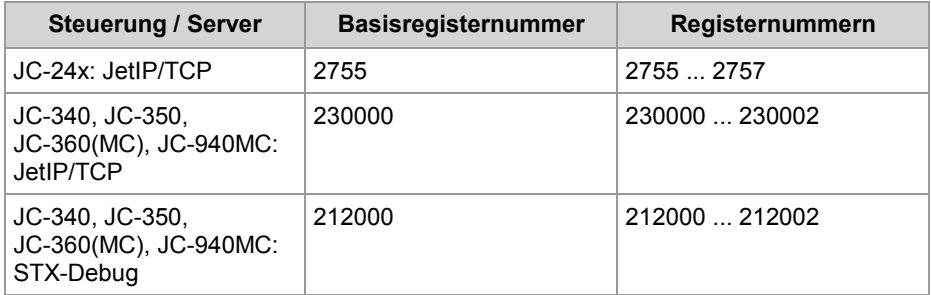

**MR 0**

#### **Anzahl Verbindung**

Aus Modulregister 0 ist die Anzahl der momentan geöffneten Verbindungen auslesbar.

#### **Modulregistereigenschaften**

Werte 0... 4 (JetIP/TCP-Server) 0 ... 20 (STX-Debug-Server)

**MR 1**

#### **Modus**

Wenn die maximale Anzahl von Verbindungen geöffnet sind und eine neue Verbindung aufgebaut werden soll, legen die Modulregister 1 und 2 das Verhalten fest.

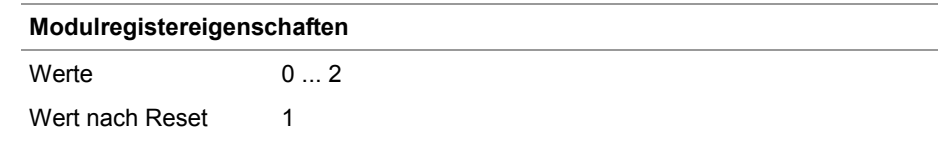

#### **MR 2**

#### **Aktivitätszeit**

Wenn die maximale Anzahl von Verbindungen geöffnet sind und eine neue Verbindung aufgebaut werden soll, legen die Modulregister 1 und 2 das Verhalten fest.

#### **Modulregistereigenschaften**

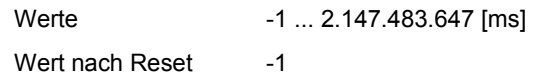

# <span id="page-27-0"></span>**3 Beseitigte Software-Bugs**

#### **Einleitung**

**Inhalt**

Dieses Kapitel beschreibt die in der neuen Betriebssystemversion beseitigten Software-Bugs.

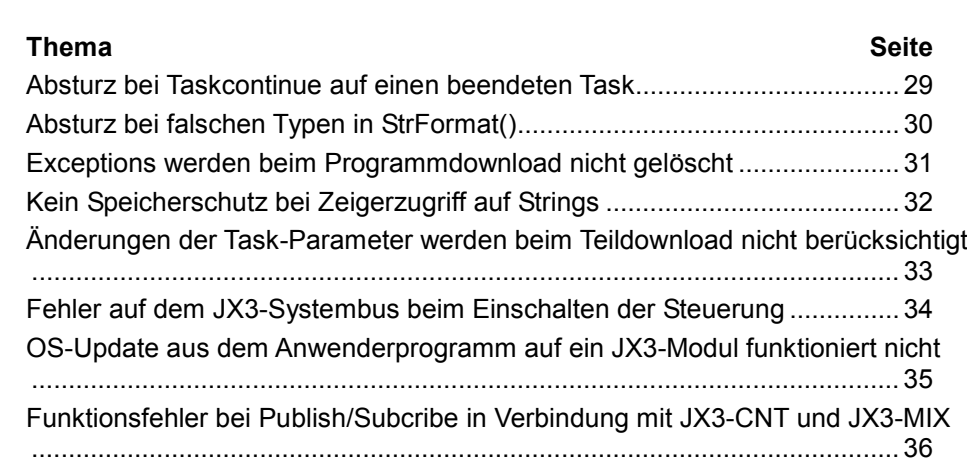

### <span id="page-28-0"></span>**Absturz bei Taskcontinue auf einen beendeten Task**

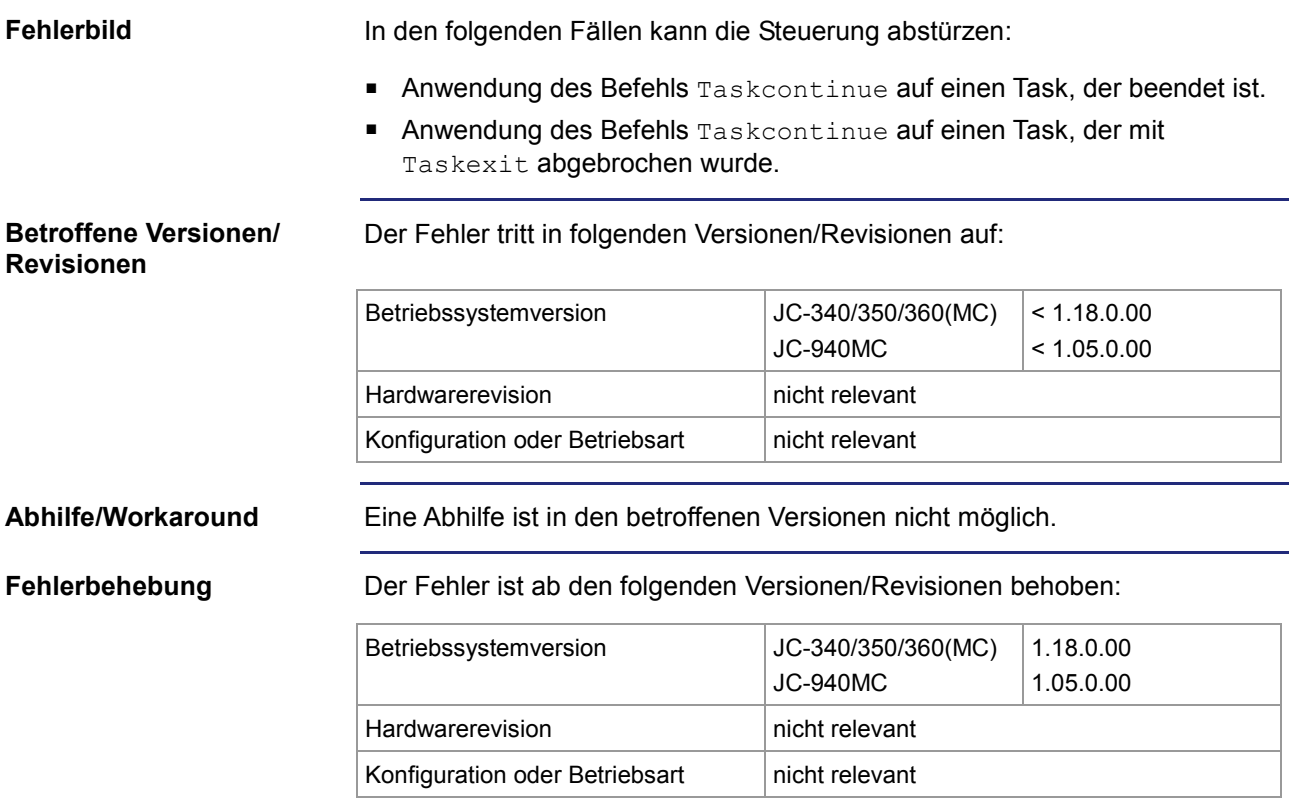

### <span id="page-29-0"></span>**Absturz bei falschen Typen in StrFormat()**

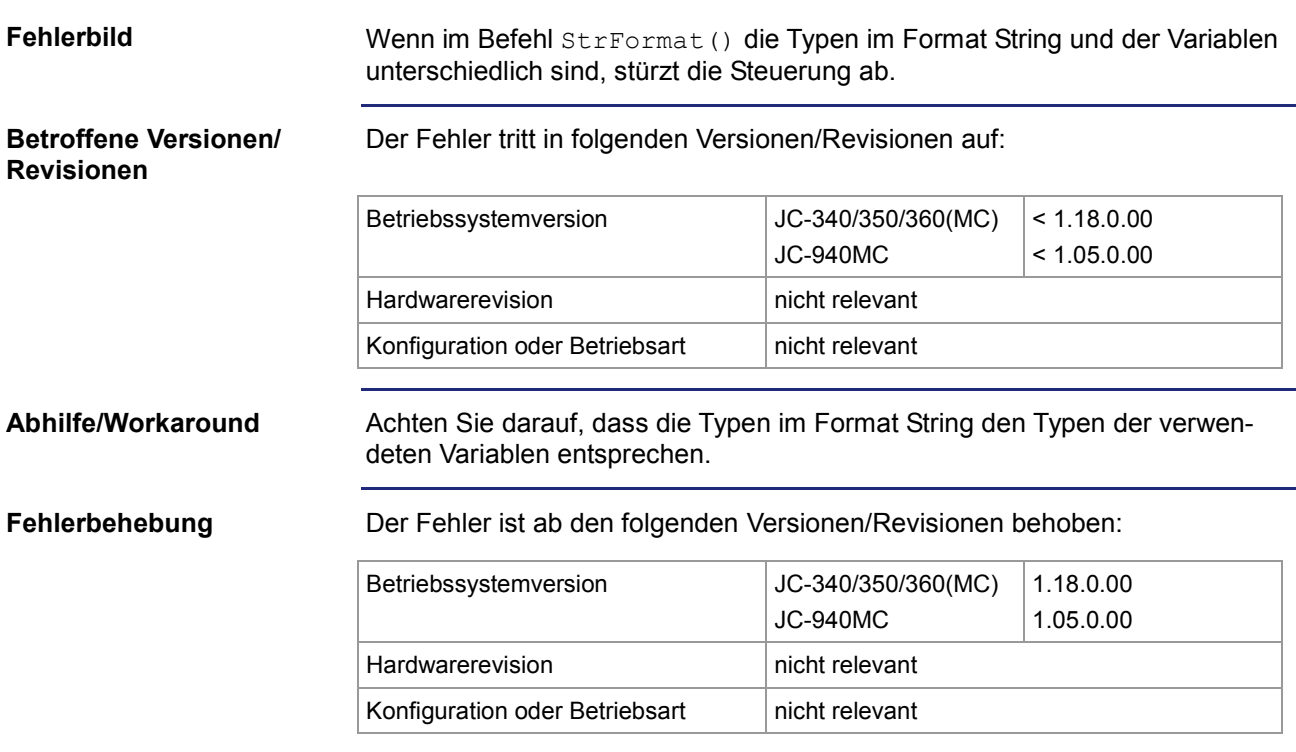

### <span id="page-30-0"></span>**Exceptions werden beim Programmdownload nicht gelöscht**

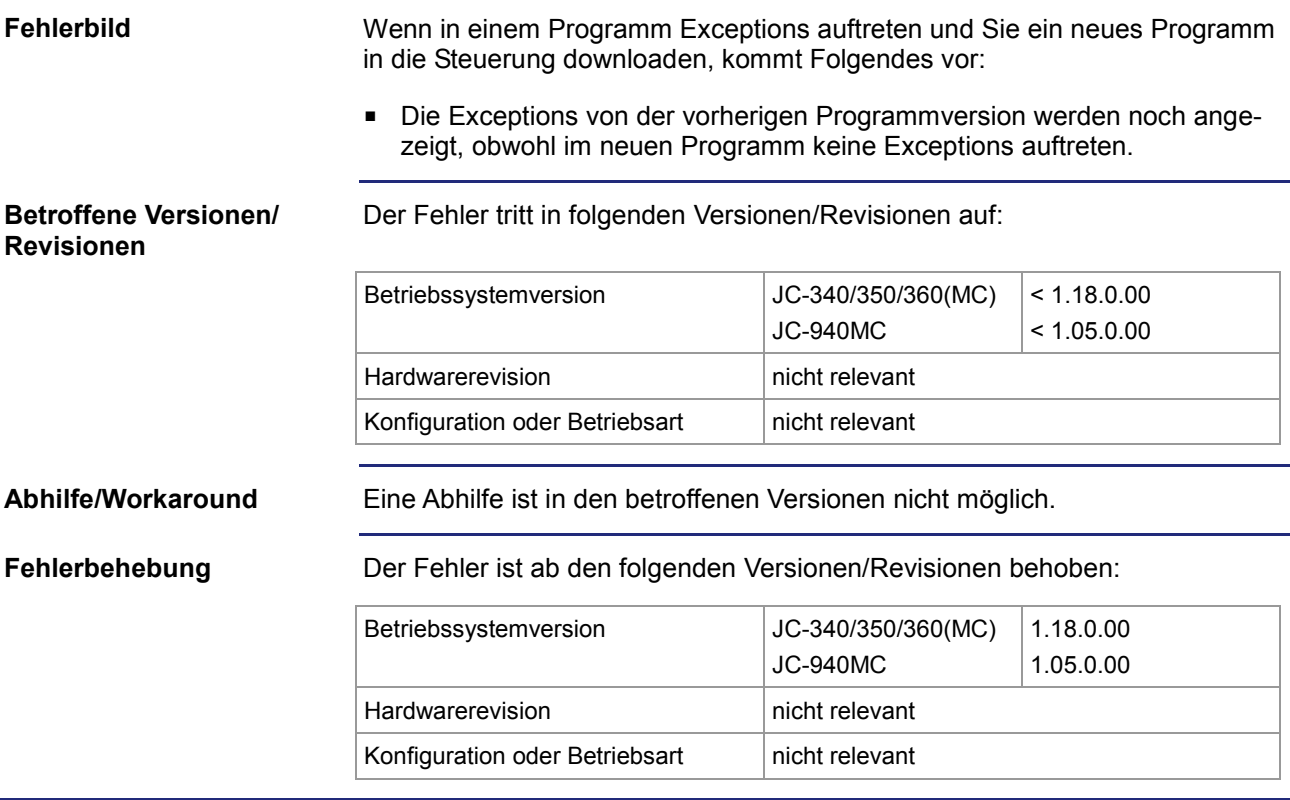

### <span id="page-31-0"></span>**Kein Speicherschutz bei Zeigerzugriff auf Strings**

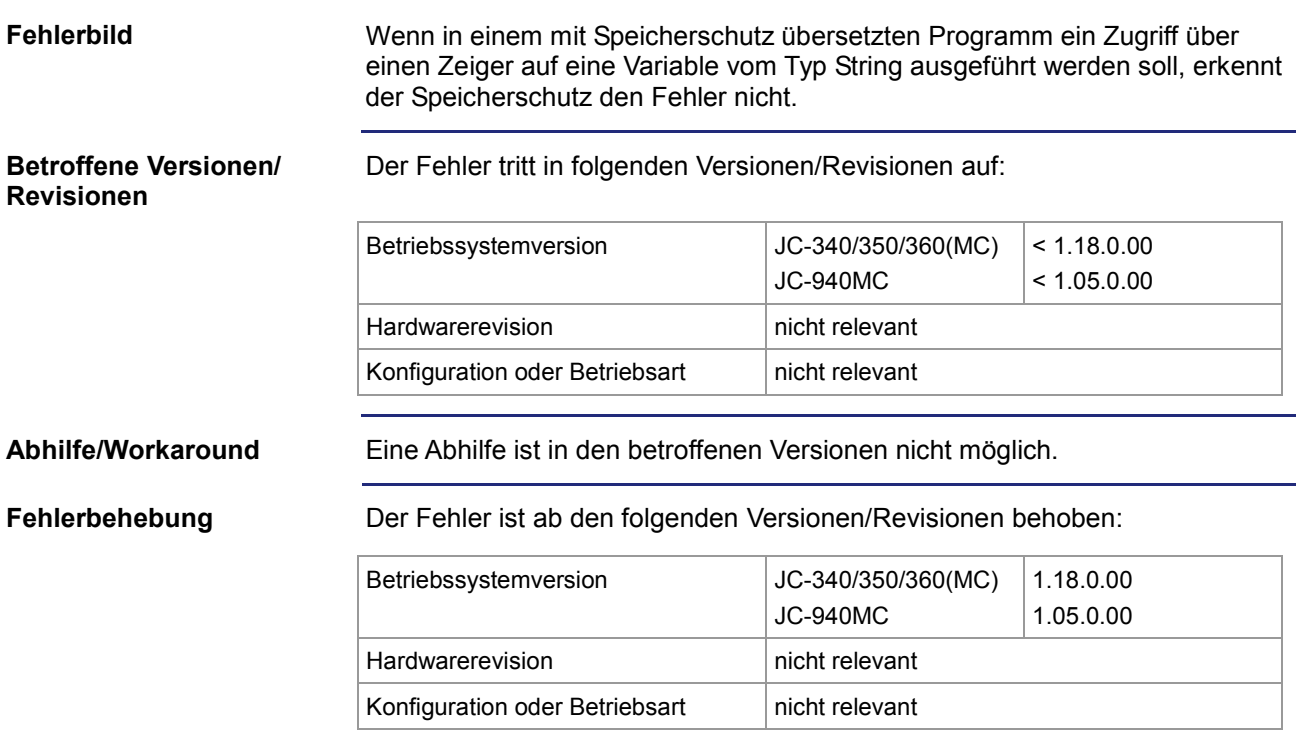

### <span id="page-32-0"></span>**Änderungen der Task-Parameter werden beim Teildownload nicht berücksichtigt**

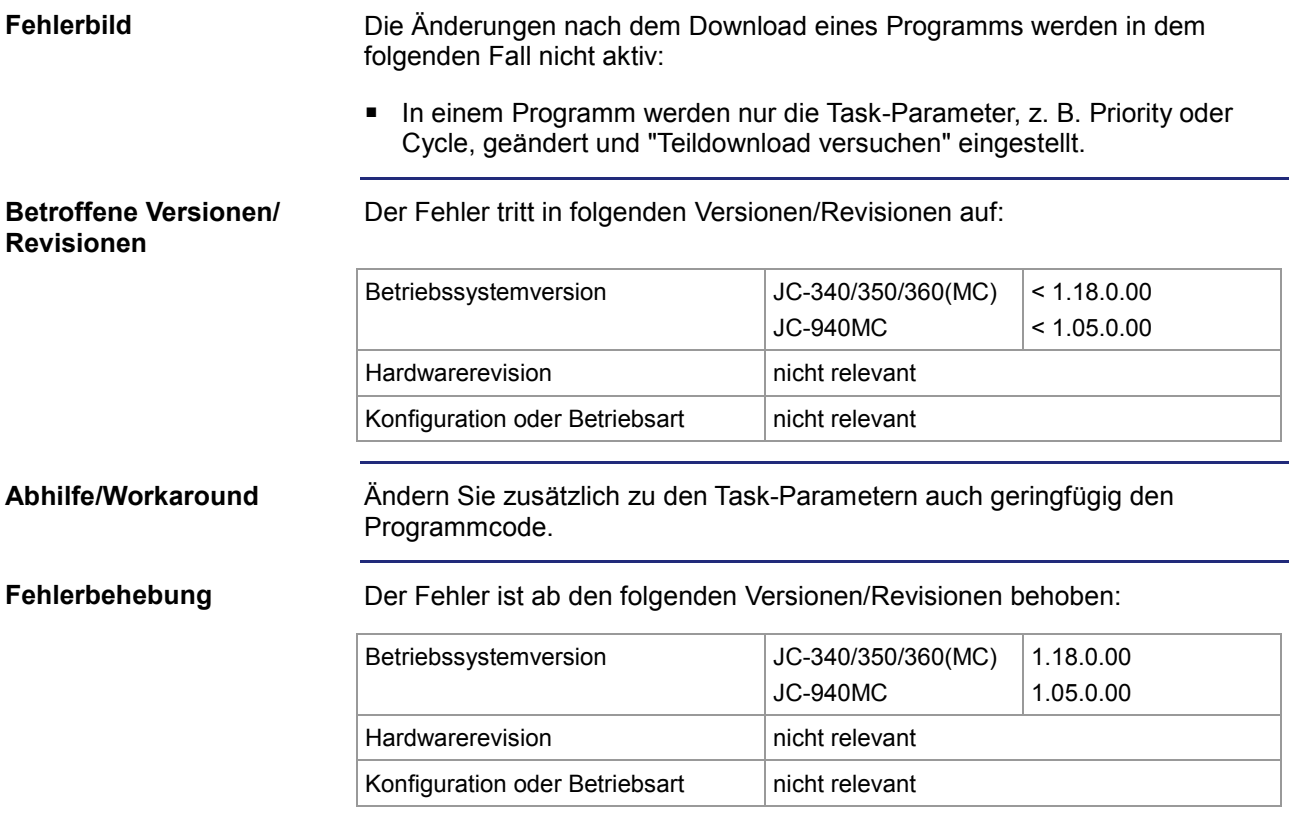

### <span id="page-33-0"></span>**Fehler auf dem JX3-Systembus beim Einschalten der Steuerung**

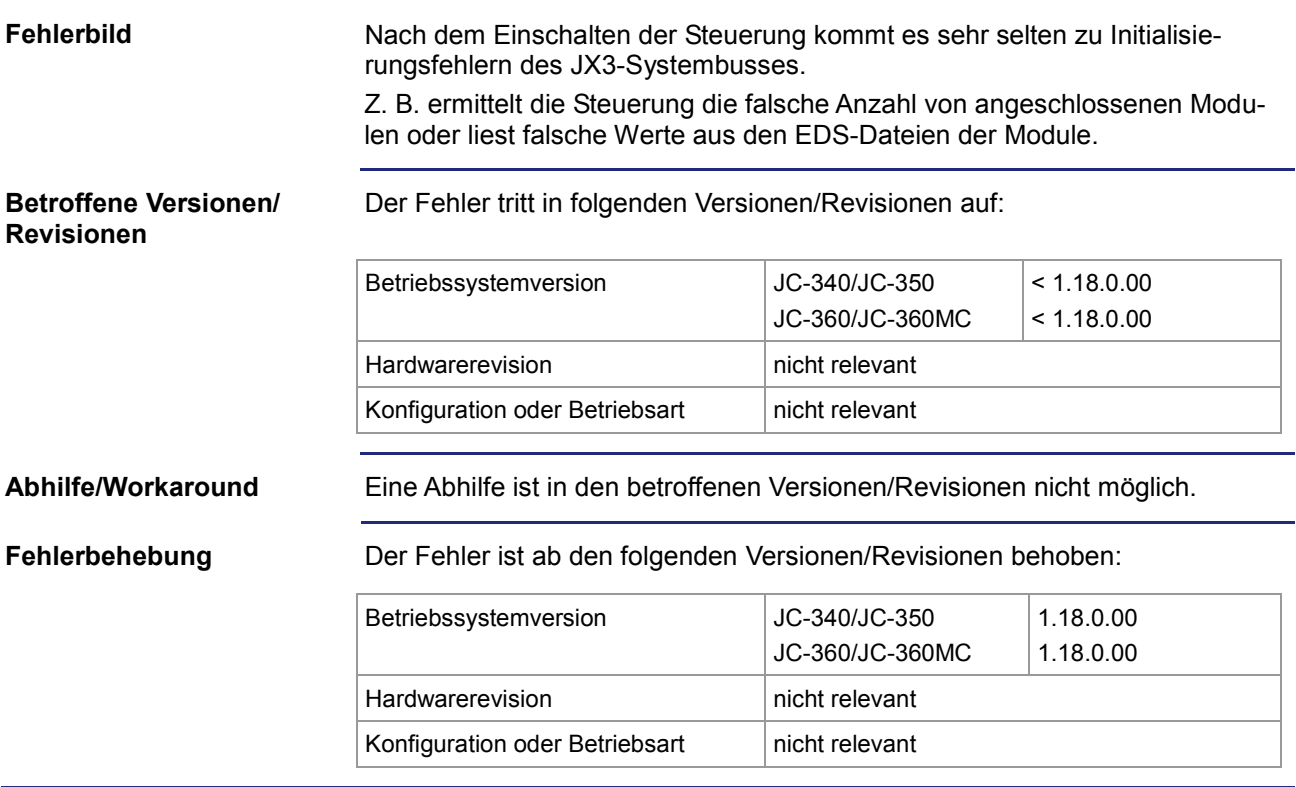

### <span id="page-34-0"></span>**OS-Update aus dem Anwenderprogramm auf ein JX3-Modul funktioniert nicht**

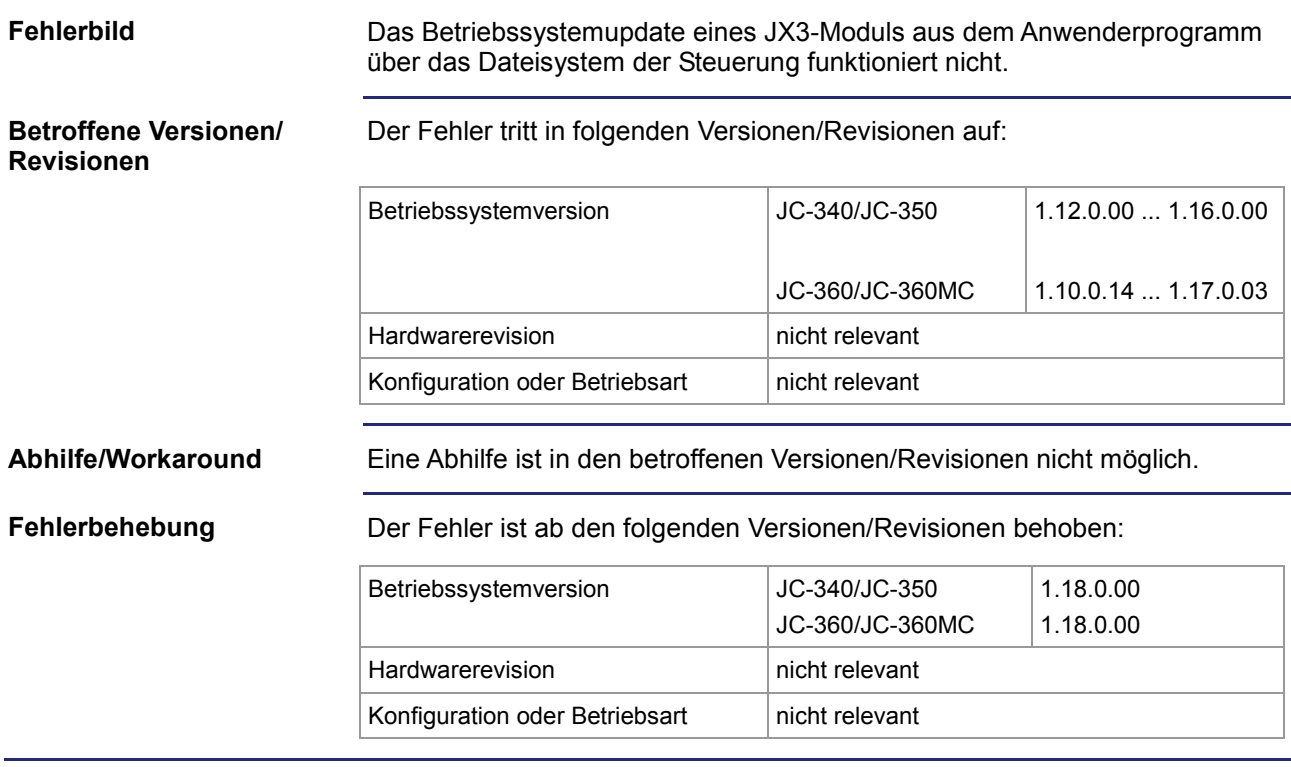

### <span id="page-35-0"></span>**Funktionsfehler bei Publish/Subcribe in Verbindung mit JX3-CNT und JX3-MIX**

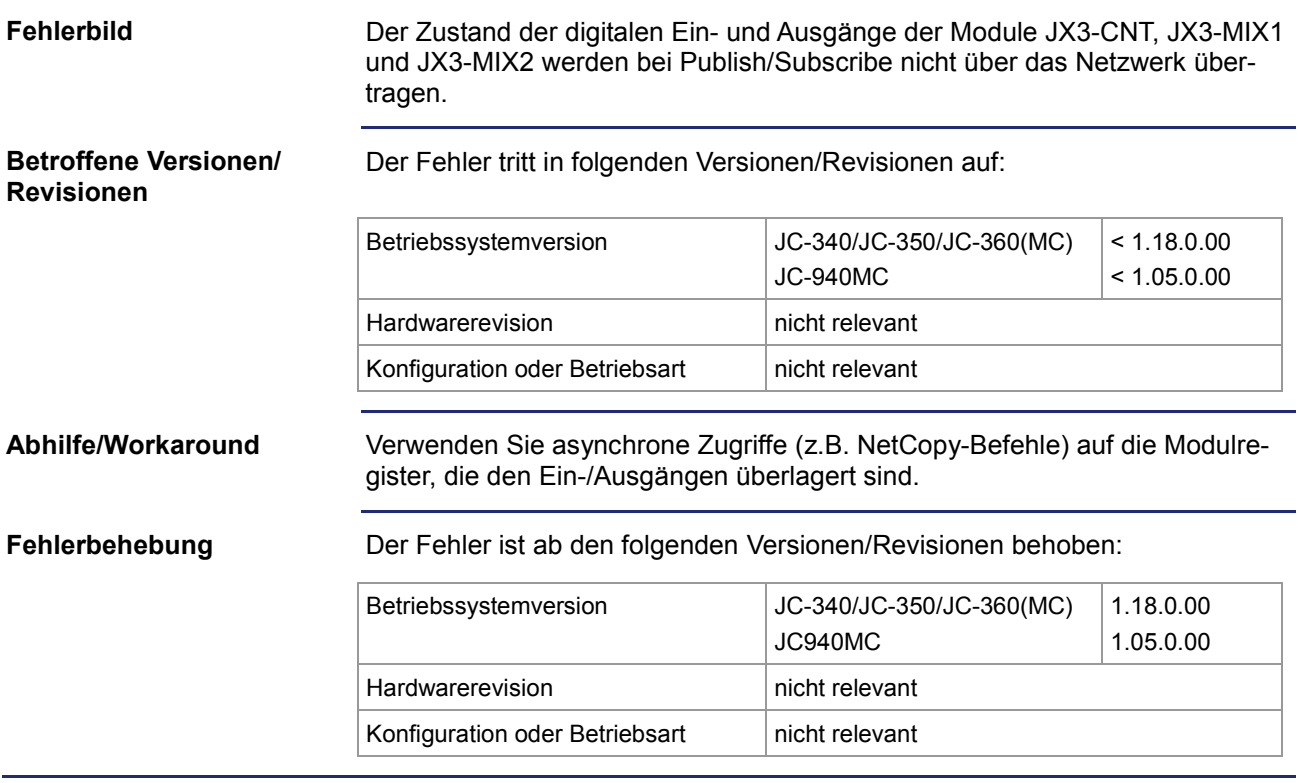